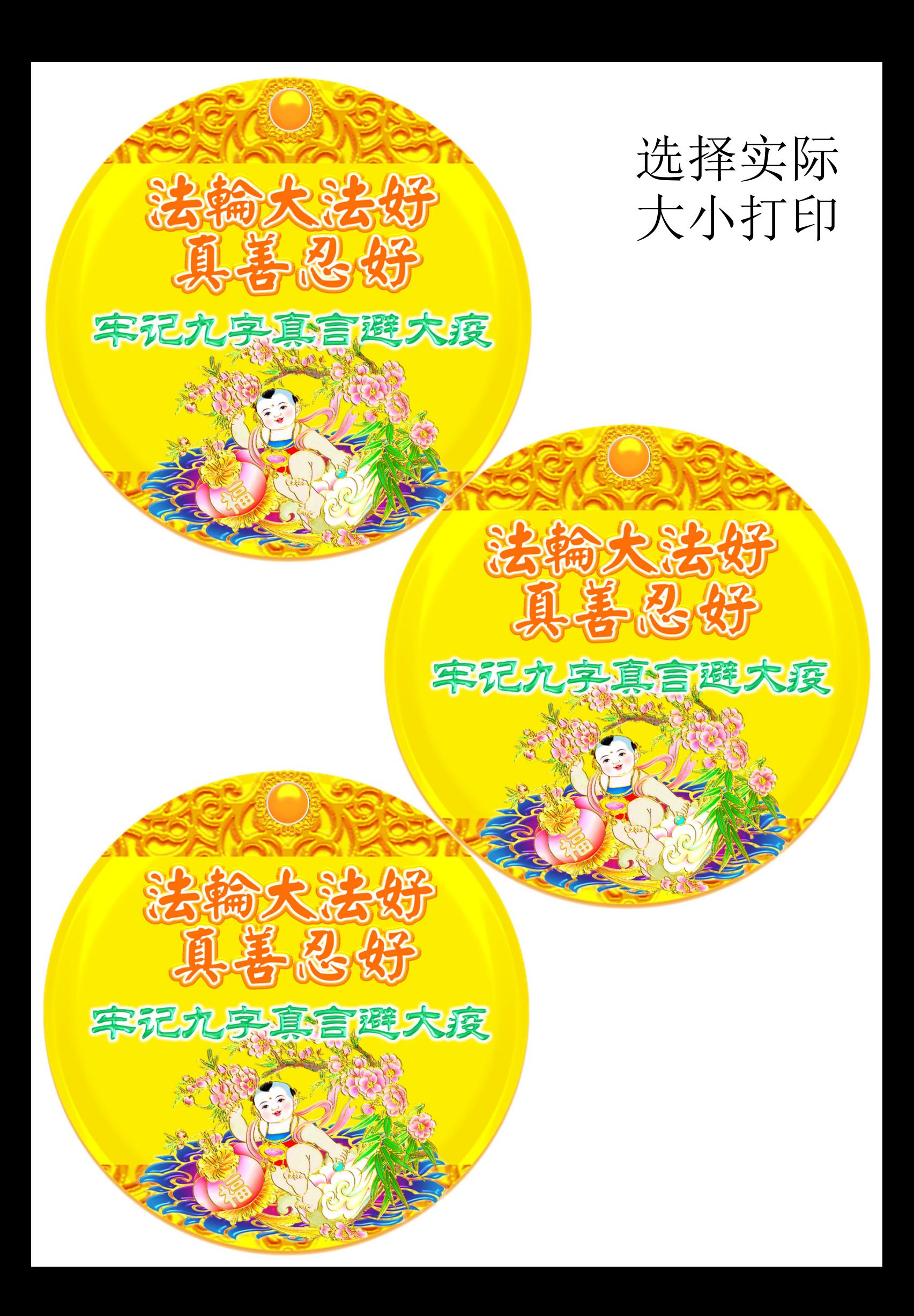

诵念九字真言威力巨大 与宇宙中善的能量接通 会不断灌入微观正能量 病毒瞬间逃走或被杀死

> 诵念九字真言威力巨大 与宇宙中善的能量接通 会不断灌入微观正能量 病毒瞬间逃走或被杀死

诵念九字真言威力巨大 与宇宙中善的能量接通 会不断灌入微观正能量 病毒瞬间逃走或被杀死

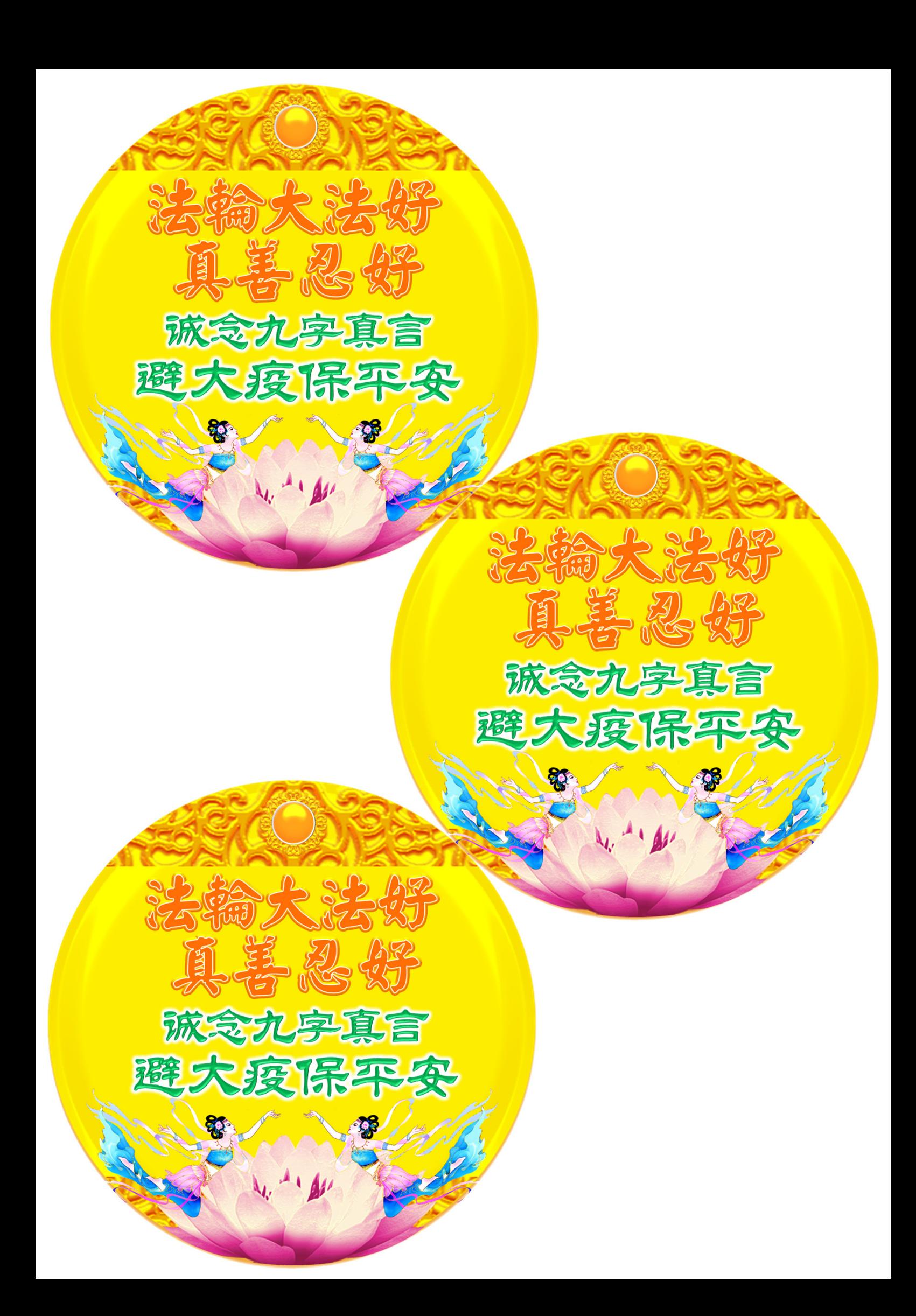

诵念九字真言威力巨大 与宇宙中善的能量接通 会不断灌入微观正能量 病毒瞬间逃走或被杀死

> 诵念九字真言威力巨大 与宇宙中善的能量接通 会不断灌入微观正能量 病毒瞬间逃走或被杀死

诵念九字真言威力巨大 与宇宙中善的能量接通 会不断灌入微观正能量 病毒瞬间逃走或被杀死